$|\vec{v}_1|\vec{v}_2|\vec{v}_1|$ =

Apellidos, nombre Nota: De acuerdo a la guía docente, es imprescindible tener soltura en el manejo de

Fundamentos de Transmisión y Propagación de Ondas (FTPO) 2016‐17

herramientas matemáticas básicas (prerrequisito para este curso), y se proponía una prueba de nivel a principio de curso. Esta prueba de nivel son los ejercicios 1‐8 de este EC1 (1º parte A), que suman 5.4 puntos.

Prueba de evaluación continua **EC1: X‐15‐Febrero‐2017**

**1ª parte (A): sin libros, ni apuntes, ni calculadora (1h 30') 5.4 ptos**

Si en los ejercicios 1-8 no se sacan 1.7 o más puntos, la nota de EC1 será la nota exclusivamente de los ejer. 1-*8, independientemente del resto de ejercicios.*

Se recomienda tener especial cuidado en escribir vectores y escalares adecuadamente: no son lo mismo y cada **equivocación en ese sentido penalizará con** *‐0.05 puntos.*

Si alguna operación no tiene sentido se debe tachar de manera explícita el apartado y escribir "SIN SENTIDO".

1) Sean los vectores: **(0.4 ptos.)**  $\vec{a} = \hat{x} + \hat{y} - \hat{z}$   $\vec{b} = -\hat{y} + \hat{z}$  $\vec{c} = \hat{x} - \hat{y}$ 

a) Un vector  $\vec{d}$  de módulo 2 perpendicular a  $\vec{a}$  y  $\vec{c}$ :  $\vec{d}$  =

b) Calcular:  $\vec{b} \times (\vec{b} \times \vec{c})$ =

2) Calcular la normal unitaria al plano  $2x + 3y -$ 

3) Sean tres puntos A,B,C dados por sus coordenadas en c

 $A \equiv (-2,1,3)$ 

a) Especificar las coordenadas carte  $\widehat{\boldsymbol{\rho}} =$ 

b) Especificar

c) Espec  $|\hat{\mathbf{z}}|$  =

4) Escribir el vector unitario  $\hat{y}$  en cilíndricas (es decir, en función de los vectores  $\hat{\rho}$ ,  $\hat{\omega}$ ,  $\hat{z}$ ): **(0.6 ptos.)** 

a) Para el punto dado en coordenadas cartesianas 
$$
x = -1
$$
,  $y = 0$ ,  $z = 2$ :  $\hat{y} =$   
b) Para el punto dado en coordenadas cilíndricas  $\rho = 1$ ,  $\varphi = \frac{\pi}{2}$ ,  $z = -1$ :  $\hat{y} =$ 

c) Para el punto dado en coordenadas esféricas 
$$
r = 1
$$
,  $\theta = \frac{\pi}{2}$ ,  $\varphi = \pi$ :  
2 $\hat{y} \cdot \hat{\boldsymbol{\varphi}} =$ 

5) Evaluar las siguientes expresiones. **(0.8 ptos.)**  $\vec{v}_1 = \hat{x} + 2\hat{y}$ ,  $\vec{v}_2 = -\hat{x} + 2\hat{z}$ 

$$
\vec{v}_2 = 3(\vec{v}_1/\vec{v}_2) \times \vec{v}_1 = (\vec{v}_1 \times 2\vec{v}_2) \cdot 2\vec{v}_1
$$

**FTPO** (Fdto. de Trx. y Prop. de Ondas) 2º Grado Ing. Tas. <sup>y</sup> Serv. Telecom (ITST‐EPS‐UAM) **Contenidos hasta Tema I.2 (inclusive)**

0,1,20) 
$$
C ≡ (-1, -1, -3)
$$
  
sianas del vector  $\hat{\boldsymbol{\theta}}$  en el punto A:  $\hat{\boldsymbol{\theta}}$  =

for a set of vertices and a set vector 
$$
p
$$
 is the point of  $A$ :

\n $\text{for } a = 0, 1, 2, \ldots$ 

r el módulo del siguiente vector en el punto *B*: 
$$
|\hat{r} + \hat{r}|
$$

cificar el módulo del siguiente vector en el punto 
$$
C
$$
:  $|x\widehat{\boldsymbol{\varphi}} + \rho|$ 

5) Evaluate has siguientes expressions. (0.8 ptos.) 
$$
\vec{v}_1 = \hat{x} + 2\hat{y}
$$
,  $\vec{v}_2 = -\hat{x} + 2\hat{z}$   
\n
$$
\vec{v}_1 \cdot \vec{v}_2 = 3(\vec{v}_1/\vec{v}_2) \times \vec{v}_1 = (\vec{v}_1 | \vec{v}_2 \vec{v}_1 = 6)
$$
\nEvaluate the expressions of the following equations:\n
$$
\vec{v}_1 \cdot \vec{v}_2 = \vec{v}_1 \cdot \vec{v}_2 = \vec
$$

 $\widehat{\boldsymbol{n}} =$ 

$$
\widehat{\mathbf{n}} =
$$

$$
0 \leq \frac{1}{2}
$$

$$
\mathcal{L}^{\mathcal{L}}(\mathcal{L})
$$

$$
f_{\rm{max}}
$$

$$
z + 2 = 0
$$
 : (0.2 ptos.)  $\hat{n}$ 

$$
B \equiv (-20, 1, 20) \quad C \equiv (-1, -1, -3)
$$

Fundamentos de Transmisión y Propagación de Ondas (FTPO) 2016‐17

Prueba de ev. continua **EC1: L‐15‐Feb‐2016 1ª parte (A): (cont.')**

7) Representar los siguientes campos vectoriales: (**0.8 ptos**.)

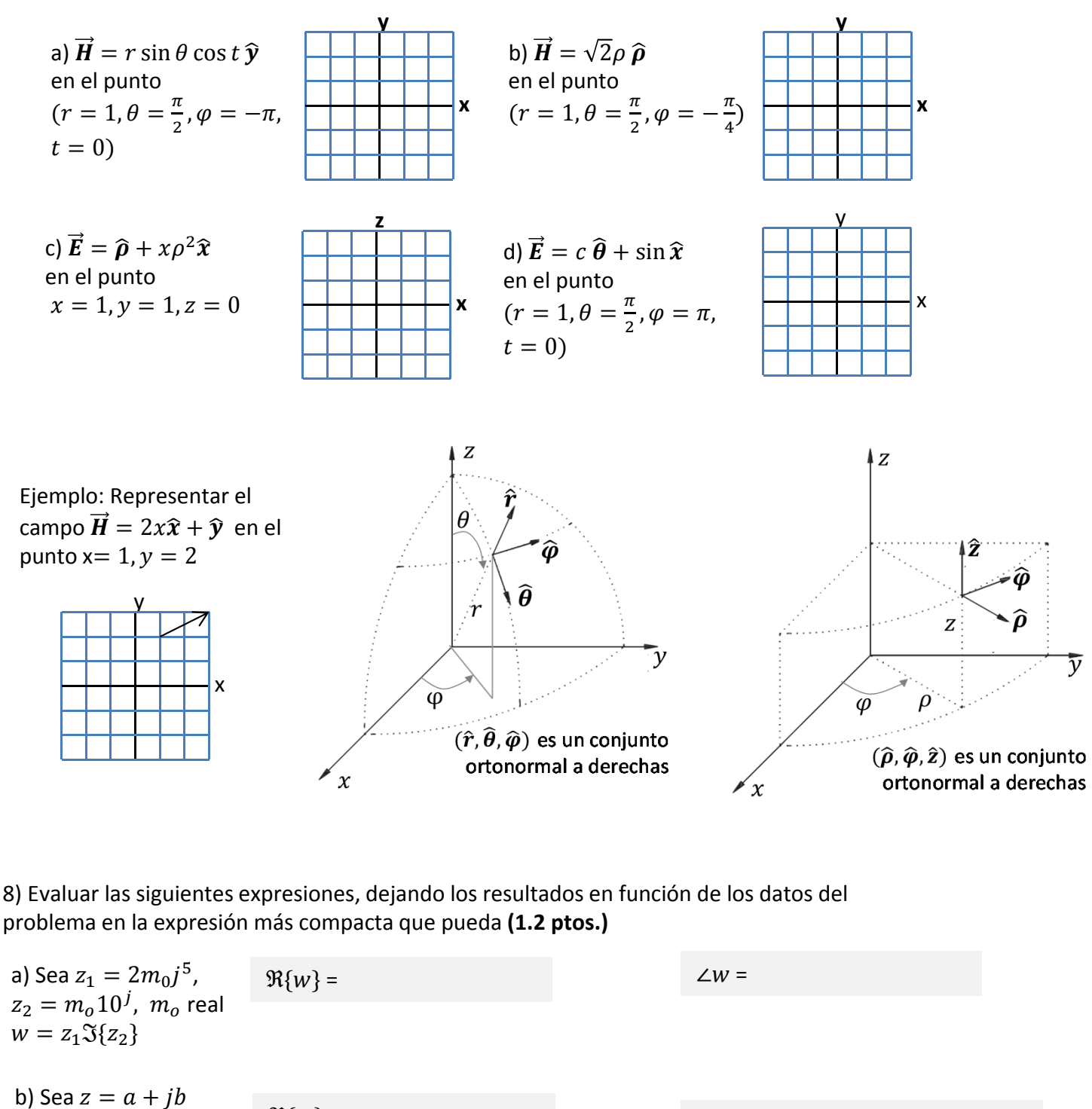

con  $a, b$  reales, y  $w = \ln z$  $w = z_1 \Im\{z_2\}$  $\Re\{w\} = \Im\{w\} =$  $\nabla \cdot (\nabla \times \vec{E}) =$ c)  $\vec{E} = K\vec{r}$   $\nabla \cdot \vec{E} =$ 

Fundamentos de Transmisión y Propagación de Ondas (FTPO) 2016‐17

## Prueba de evaluación continua **EC1: X‐15‐Febrero‐2017**

## **1ª parte cont.' (B): sin libros, ni apuntes, ni calculadora (2.2 ptos.)**

Apellidos, nombre

**Nota: Escribir expresamente todos los campos vectoriales/escalares con su carácter vectorial o escalar. Para el ejercicio 9 y 10, escribir también explícitamente la dependencia de los campos con las coordenadas espaciales y el tiempo. Si no se escriben explícitamente estas dos cosas, se considerará que el ejercicio correspondiente no está bien.**

**Escribir los resultados en otra hoja, ya que se recogerá al terminar la primera parte. Todo lo que se conteste en esta hoja** *no se corregirá* **(porque se recogerá al terminar la segunda hora en la que se dejan libros y apuntes, que no se dejan para la primera parte).**

9) Ecuaciones de Maxwell en el dominio del tiempo (**0.8 ptos.**)

a) Escribir las dos ecuaciones de Maxwell del campo magnético (la de la rotacional de la intensidad del campo magnético y la de la divergencia del campo inducción magnética) en forma diferencial.

b) Obtener a partir de ellas (demostrando los pasos e indicando las relaciones entre volúmenes, superficies y líneas que aparezcan) sus correspondientes ecuaciones de Maxwell en forma integral.

10) Continuidad de la carga: **(0.4 ptos)**

a) Escribir la relación de continuidad de la carga en el dominio del tiempo en forma diferencial.

b) Obtener a partir de ella (demostrando los pasos e indicando las relaciones entre volúmenes, superficies y líneas que aparezcan) la ecuación en forma integral.

11) Escribir explícitamente (no se pueden usar símbolos de operaciones, los límites y variables en las expresiones tienen que estar claros, y hay que indicar todas las unidades de los campos vectoriales o escalares que aparezcan en la ecuación): (**0.4 pto.**)

a) la relación constitutiva de un medio lineal, isótropo, no homogéneo y con dispersión temporal para el campo magnético

b) la relación constitutiva del aire para el campo eléctrico (aproximando la caracterización del aire como la del vacío)

12) Especificar las dimensiones de los siguientes campos y constantes: (**0.6 ptos**)

$$
\vec{E}, \quad \vec{H}, \epsilon, \frac{\sigma}{\epsilon}, \frac{1}{\sqrt{\mu \epsilon}}, \sqrt{\frac{\mu}{\epsilon}}
$$

Fundamentos de Transmisión y Propagación de Ondas (FTPO) 2016‐17

## Prueba de evaluación continua **EC1: X‐15‐Feb‐2017**

## **2ª parte: se puede consultar libros, apuntes y calculadoras (pero no el ordenador o móviles) (30') 2.4 ptos.**

Apellidos, nombre

13) Se tiene una distribución superficial de carga constante de  $0.2\mu\epsilon/m^2$  en la superficie *S* situada en  $z=4cm$  , entre  $\rho=3cm$  y  $\rho=5cm$ , y  $\varphi=\frac{\pi}{4}$  y  $\varphi=\frac{3\pi}{4}$ . Calcular la carga total en esa superficie. (**0.4 ptos.**)

 $Carga Total$   $\vert$   $\vert$  =

14) Se tiene una distribución volumétrica de carga constante de  $0.1 \mu C/m^3$  en el volumen *V* entre  $r = 3 cm$ y  $r = 5cm$ . En el volumen *V,* la permitividad eléctrica es dos veces la del vacío. En el resto del espacio no hay ninguna carga. (**1.2 ptos.**)

a) Calcular la carga total en el volumen *V*.

 $Carga Total$   $\begin{bmatrix} \end{bmatrix} =$ 

b) Calcular la divergencia del vector intensidad del campo eléctrico en los puntos interiores al volumen *V*.

 $Div$  del vector Intens. idad **Campo Elect** $\begin{bmatrix} \end{bmatrix} =$ 

c) Calcular el flujo del vector de la inducción del campo eléctrico a través de una sup. *S* que contenga al volumen *V*.

Flujo del vector Inducción del Campo Elect $\begin{bmatrix} \end{bmatrix} =$ 

15) Sea la distribución volumétrica de corriente  $\vec{J}=\frac{K}{r^2}\hat{r}$   $[A/m^2]$ , donde  $K$  es una cte. (con dim. de [A]). (**0.8 ptos.**) a) Calcular la corriente que fluye a través de una superficie esférica de radio  $R$ .

 $Corriente$  $] =$ 

b) Calcular la corriente que fluye a través de un plano  $\varphi = \varphi_0$ .

 $Corriente$  $] =$